## Package 'musicNMR'

February 20, 2015

<span id="page-0-0"></span>Version 0.0.2 Date 2013-11-21 Author Stefano Cacciatore, Edoardo Saccenti, Mario Piccioli Maintainer Stefano Cacciatore <tkcaccia@gmail.com> Title Conversion of Nuclear Magnetic Resonance spectrum in audio file Description This package is a collection of function for converting and modifying mono dimensional nuclear magnetic resonance spectra. **Depends**  $R$  ( $>= 2.10.0$ ), seewave Suggests plsgenomics SuggestsNote No suggestions License GPL  $(>= 2)$ NeedsCompilation no Repository CRAN Date/Publication 2014-11-25 09:50:06

## R topics documented:

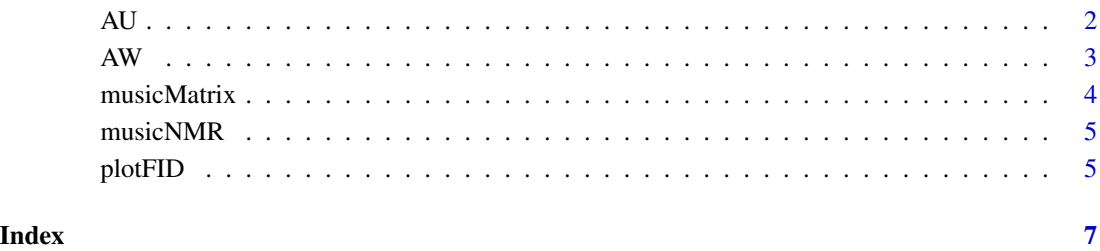

<span id="page-1-0"></span>This dataset consists of eigth Free Induction Decay (FID) from eight urine samples. All urine were collected from the donor "AU". The urine are divided in two group; in each group urine samples were collected in a time period of a week. The collection of the two groups is separated by a time course of two years.

#### Usage

data(AU)

### Value

A list with the following elements:

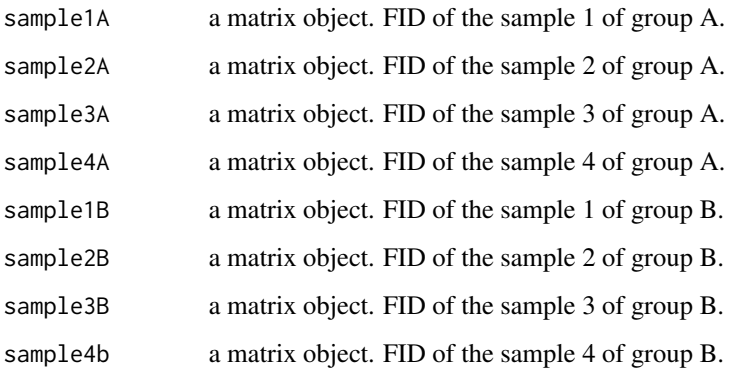

#### References

Assfalg M, Bertini I, Colangiuli D, *et al.* Evidence of different metabolic phenotypes in humans. *Proc Natl Acad Sci U S A* 2008;105(5):1420-4.

```
data(AU)
plotFID(AU$sample1B)
plotFID(AU$sample1A,ADD=TRUE,col=2)
```
<span id="page-2-0"></span>This dataset consists of eigth Free Induction Decay (FID) from eight urine samples. All urine were collected from the donor "AW". The urine are divided in two group; in each group urine samples were collected in a time period of a week. The collection of the two groups is separated by a time course of two years.

#### Usage

data(AW)

### Value

A list with the following elements:

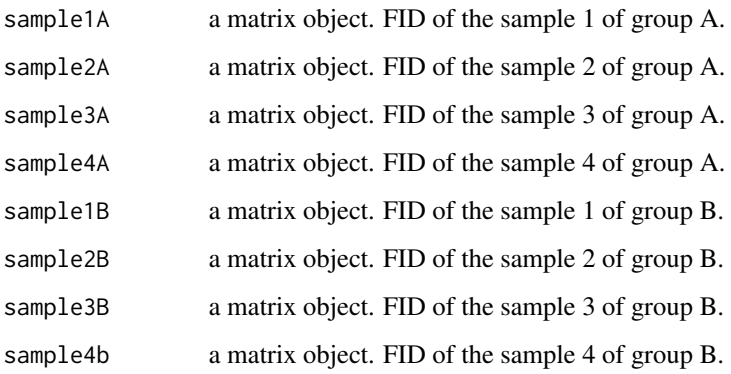

#### References

Assfalg M, Bertini I, Colangiuli D, *et al.* Evidence of different metabolic phenotypes in humans. *Proc Natl Acad Sci U S A* 2008;105(5):1420-4.

```
data(AW)
plotFID(AW$sample1B)
plotFID(AW$sample1A,ADD=TRUE,col=2)
```
<span id="page-3-0"></span>

This function save a matrix in audio file as \*.wav

#### Usage

musicMatrix(ma,destination)

#### Arguments

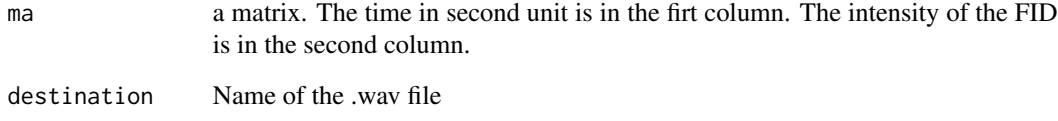

#### Details

This function uses - three functions from the package **tuneR**: [Wave](#page-0-0), [normalize](#page-0-0) and [writeWave](#page-0-0); one function from the package seewave: [savewav](#page-0-0).

#### Author(s)

Stefano Cacciatore

#### References

Cacciatore Stefano, Edoardo Saccenti, Mario Piccioli Hypothesis: The sound of the individual metabolic phenotype? Acoustic detection of NMR experiments OMICS: A Journal of Integrative Biology. Submitted.

```
data(AU)
musicMatrix(AU$sample1A,"audio.wav")
```
<span id="page-4-0"></span>

This function converts monodimensional Nuclear Magnetic Resonance spectrum in audio file. The spectrum is imported as Bruker format and the audio file is saved as \*.wav

#### Usage

musicNMR(source,destination)

#### Arguments

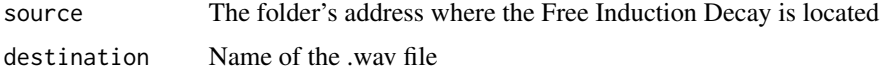

#### Details

This function uses - three functions from the package tuneR: [Wave](#page-0-0), [normalize](#page-0-0) and [writeWave](#page-0-0); one function from the package seewave: [savewav](#page-0-0).

#### Author(s)

Stefano Cacciatore

#### References

Cacciatore Stefano, Edoardo Saccenti, Mario Piccioli Hypothesis: The sound of the individual metabolic phenotype? Acoustic detection of NMR experiments OMICS: A Journal of Integrative Biology. Submitted.

plotFID *Free Induction Decay Plotting*

#### Description

A function for ploting Free Induction Decay (FID).

#### Usage

plotFID(x,ADD=FALSE, ...)

### <span id="page-5-0"></span>Arguments

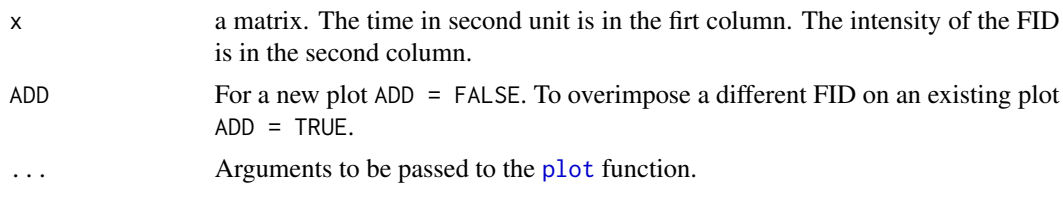

#### Author(s)

Stefano Cacciatore

#### References

Cacciatore Stefano, Edoardo Saccenti, Mario Piccioli Hypothesis: The sound of the individual metabolic phenotype? Acoustic detection of NMR experiments OMICS: A Journal of Integrative Biology. Submitted.

```
data(AU)
plotFID(AU$sample1B)
plotFID(AU$sample1A,ADD=TRUE,col=2)
```
# <span id="page-6-0"></span>Index

∗Topic datasets AU, [2](#page-1-0) AW, [3](#page-2-0) AU, [2](#page-1-0) AW, [3](#page-2-0) musicMatrix, [4](#page-3-0) musicNMR, [5](#page-4-0) normalize, *[4,](#page-3-0) [5](#page-4-0)* plot, *[6](#page-5-0)* plotFID, [5](#page-4-0) savewav, *[4,](#page-3-0) [5](#page-4-0)* Wave, *[4,](#page-3-0) [5](#page-4-0)*

writeWave, *[4,](#page-3-0) [5](#page-4-0)*